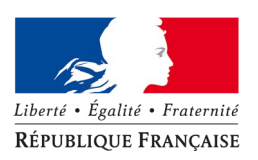

## MINISTÈRE DE L'ÉCOLOGIE, DU DÉVELOPPEMENT DURABLE ET DE L'ÉNERGIE

## MINISTÈRE DU LOGEMENT, DE L'ÉGALITÉ DES TERRITOIRES ET DE LA RURALITÉ

**Maîtrise d'ouvrage métier** CGDD/DRI/MIG - SG/SPSSI/PSI **Maitrise d'ouvrage formation** SG/DRH/FORCQ2 Chef de projet formation : Valérie Gaudineau Tél. 01 40 81 83 34

[Valerie.Gaudineau@developpement-durable.gouv.fr](mailto:Valerie.Gaudineau@developpement-durable.gouv.fr)

**Maîtrise d'oeuvre** SG/DRH/CMVRH/CVRH Nantes/AUCH Chargé de projet : Patrick PAJOT Tél. 02 40 16 08 51 [Patrick.Pajot@developpement-durable.gouv.fr](mailto:Patrick.Pajot@developpement-durable.gouv.fr) **Formation nationale n° 50416**

## **PRODIGE Formation complète en version 3.4**

## **Domaine : Géomatique Dates : 23 au 27 novembre 2015**

**Lieu : CVRH de Nantes - Site de Nantes** 25, rue du Douet Garnier – BP 23603 44036 Nantes cedex 1 Tél : 02.40.16.08.30 - Télécopie : 02-51-83-84-00

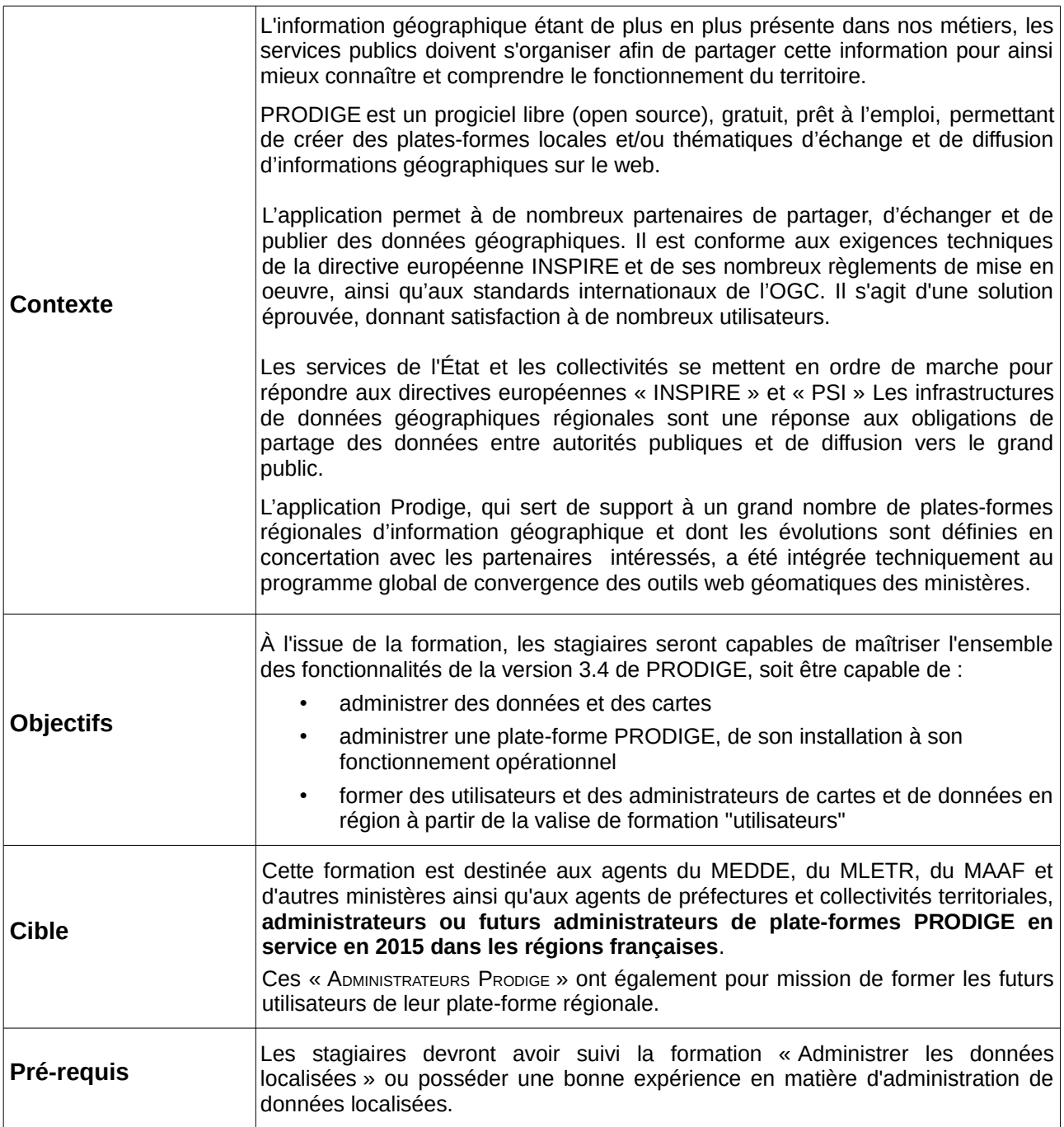

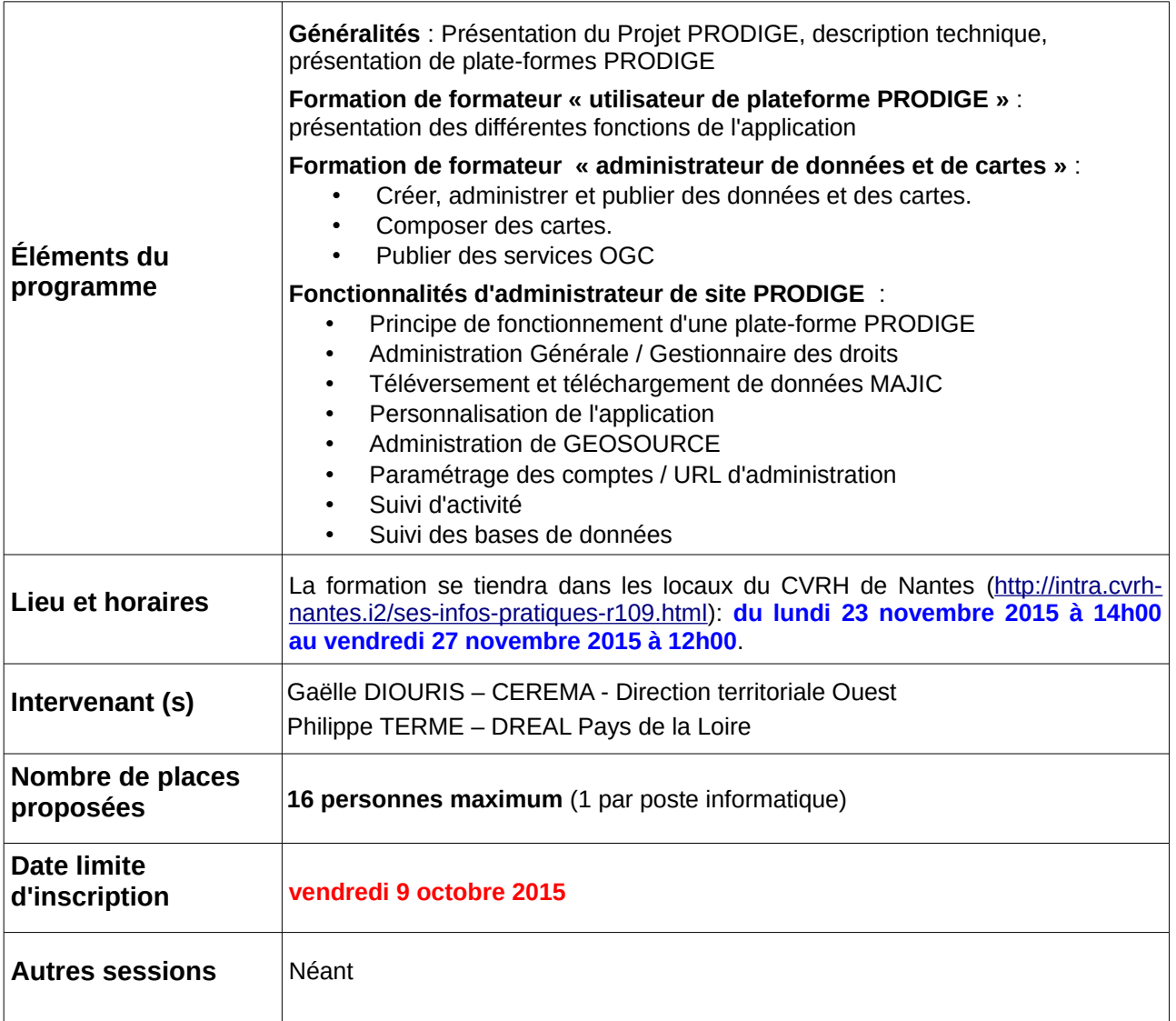

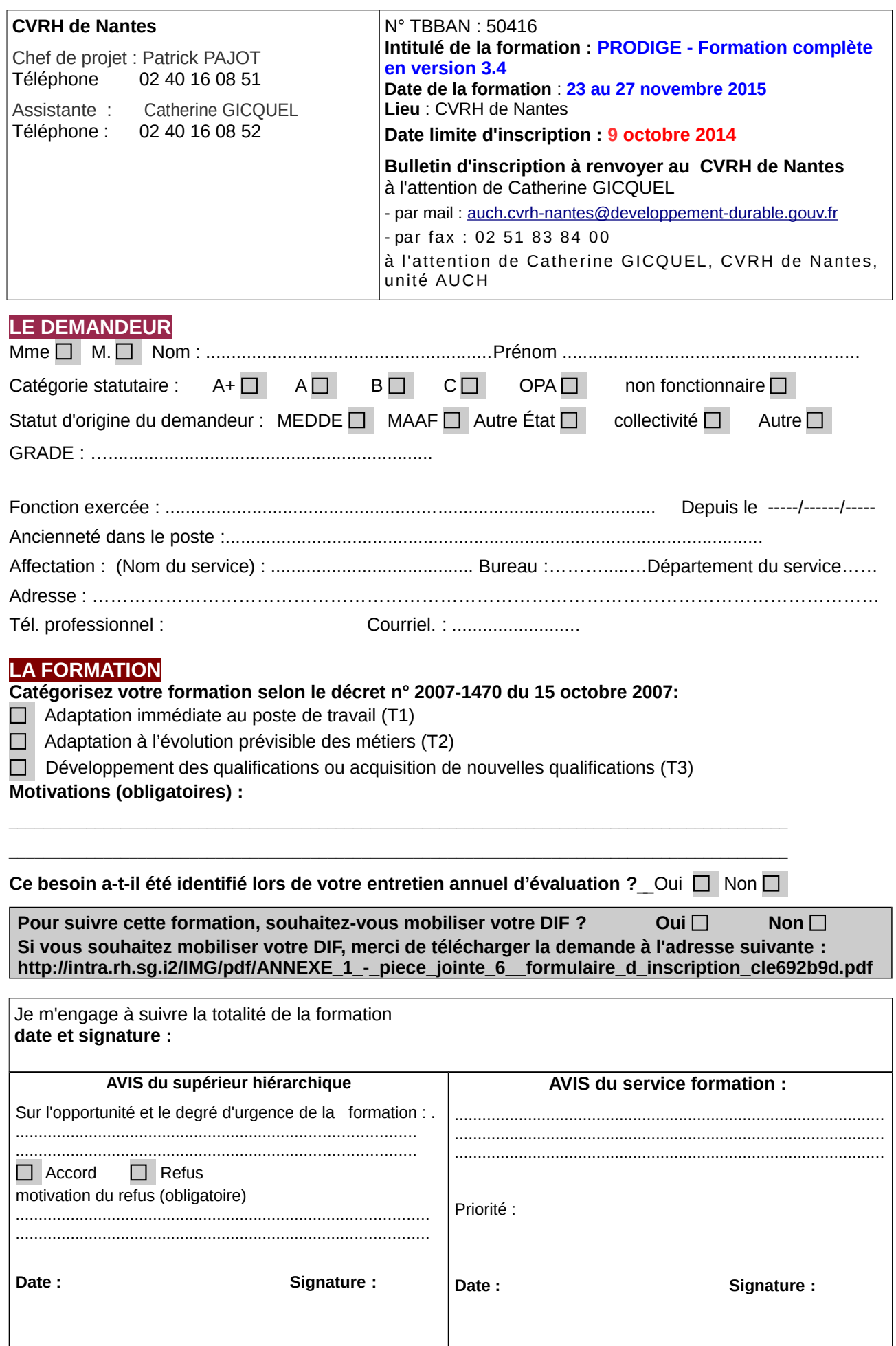